#### **УДК 530.182+523.745**

#### **Петрович В.В.**, канд. техн. наук., **Артеменко В.А.**

# **ПРОГНОЗУВАННЯ ЧАСОВИХ ПРИРОДНИХ РЯДІВ НА ОСНОВІ МЕТОДУ SVD – РОЗКЛАДЕННЯ**

**Анотація.** Наведено процедуру прогнозування часових рядів спостережень на базі методу SVD – розкладення. Можливості програмного комплексу прогнозування розглянуті на прикладі подовження часових рядів середньорічних значень чисел Вольфа.

**Ключові слова:** часові ряди спостережень, метод прогнозу на базі SVD – розкладення, попередня обробка даних, довгостроковий прогноз середньорічних значень чисел Вольфа.

**Аннотация.** Приведена процедура прогнозирования временных рядов наблюдений на основе метода SVD – разложения. Возможности программного комплекса прогнозирования рассмотрены на примере продления временных рядов среднегодовых значений чисел Вольфа.

**Ключевые слова:** временные ряды наблюдений, метод прогнозированя на основании SVD – разложения, предварительная обработка исходных данных, долгосрочный прогноз среднегодовых значений чисел Вольфа.

**Annotation.** In article is given procedure is used for forecasting of the time series. Given procedure is based on Singular Value Decomposition (SVD). On base given procedure was created programme complex for forecasting of the time series. The work of the programme complex was demonstrated on example of the forecast mean year values of the Wolf's numbers.

**Keywords:** Singular Value Decomposition (SVD), programme complex for forecasting of the time series, mean year values of the Wolf's numbers.

### **Вступ**

Часові ряди різних природних явищ та процесів підпорядковуються дуже складним законам.

Найкращий прогноз поведінки таких рядів можливий лише при умові, якщо відомі всі причинно-наслідкові зв'язки, що породжуються цими явищами або процесами. Але якщо такі зв'язки у повній мірі невідомі, виникають труднощі з прогнозом. Дуже спрощено із цих позицій можна, наприклад,пояснити, чому методи прогнозу погоди задовільно працюють лише на інтервалі часу 3-5 діб, тоді як прогнози температури та атмосферних опадів на певні періоди наступного року взагалі лише вельми умовні.

Починаючи з кінця минулого сторіччя почали розробляти методи прогнозування, що використовували лише часовий ряд спостережень. При цьому відповідні причинно-наслідкові зв'язки та закони, що формують цей часовий ряд , на першому етапі досліджень взагалі невідомі.

Більшість природних явищ та процесів пропонується розглядати зараз з точки зору теорії детермінованого хаосу, оскільки, по-перше, такі процеси та явища породжують часові ряди, які не прагнуть до нуля або нескінченності, складний процес коливань в яких не припиняється, і, по-друге, поведінка цих рядів не є періодичною або випадковою, тобто окремі фрагменти ряду можуть повторюватися, але кожний раз по-іншому. В поведінці таких рядів немає строгої періодичності, але і абсолютного хаосу теж немає [1, 2].

У виразі "детермінований хаос" визначення "детермінований" характеризує клас рівнянь, що описують хаос (у рівняннях відсутні випадкові функції у тому розумінні, як це прийнято власне у теорії ймовірностей), тоді як термін "хаос" відповідає характеру процесу, що досліджується (обмежена завбачність, локальна нестійкість, та інше).

Сучасні методи прогнозування процесів на базі теорії детермінованого хаосу можуть бути умовно розподілені на дві групи.

До першої групи слід віднести методи прогнозу, що використовують рівняння,яким притаманний хаотичний характер рішень. Такі прогнози можливі лише на відносно невеликі проміжки часу,оскільки навіть незначна погрішність у початкових умовах або коефіцієнтах рівнянь робить неможливим надійний прогноз на великі проміжки часу.

Методи другої групи – це так звані методи якісного прогнозування. В основу цих методів покладені процедури,які самостійно аналізують вихідний ряд та виявляють закони,що визначають в подальшому поведінку ряду. Далі ці закони (взаємозв'язки) використовуються безпосередньо при прогнозуванні.

Якщо для прогнозування на базі рішень "хаотичних" рівнянь існує певна межа завбачності, яка часто виражається через старший показник Ляпунова, то для методів прогнозу другої групи такого жорсткого обмеження не існує. Крім того, для другої групи методів є більше можливостей "обійти" різноманітні перешкоди, що часто виникають при прогнозуванні хаотичних часових рядів.

Метою роботи є розробка алгоритму та адаптація одного із методів якісного прогнозування часових природних рядів-методу SVD - розкладення (Singular Value Decomposition).

## **Метод SVD – розкладення**

За останні роки почали більш активно використовувати методи, що базуються на розкладенні на природні ортогональні складові або функції (розкладення Карунена - Лоева). Універсальність цих методів полягає в тому, що певним прийомом можуть бути вирішені як задачі класифікації, аналізу, так і прогнозу поведінки різних часових рядів.

В [ 3 ] наведена стисла теорія цих методів, що базується на знаходженні власних значень та власних векторів коваріаційної або корреляційної матриці, яку одержують із часового ряду.

Процедури SVD – розкладення розглянуті в [4, 5]. Ці процедури є також основою деяких методів прогнозування часових рядів [ 6 ].

Однак слід зазначити, що практичні аспекти прогнозування часових природних рядів методом SVD – розкладення у відповідній літературі не розглянуті.

Зважаючи на це, авторами розроблено універсальну процедуру, яка дозволяє прогнозувати будь-які часові ряди.

Далі розглянемо із загальних позицій основні положення SVD – розкладення на прикладі бінарної матриці (матриці, елементи якої представлені лише числами 0 та 1). Звісно, що така матриця може представляти собою певне «зображення» (чорний колір-число 0, білий колір-число 1).

SVD - розкладення такої матриці дозволяє одержати ряд гармонік. При цьому кожна гармоніка – це також матриця, що має такі ж самі розміри, як і вихідна матриця «зображення».

Перші, найбільш «низькочастотні» гармоніки такого розкладення – це складові, що вносять найбільший вклад (у процентному плані) у вихідне «зображення». Відповідно, останні, найбільш "високочастотні" гармоніки вносять найменший вклад у вихідне "зображення" (це незначні деталі «зображення»).

Враховуючи той факт,що усунення із вихідного сигналу будь-яких його складових є фільтрацією, у даному випадку можна вже говорити про SVD – фільтрацію та SVD – фільтр.

Особливістю такого SVD – фільтра є те, що за його допомогою можуть бути виділені складові (гармоніки),що вносять найбільший вклад у вихідний сигнал, та, відповідно, відкинуті складові, які вносять найменший вклад у цей сигнал.

У даному разі слід зазначити,що при використанні класичного Фур'є фільтру також можуть бути усунені високочастотні складові із сигналу. Однак, якщо такі складові все ж вносять певний вклад у вихідний сигнал, це може призводити до досить сильних його викривлень. Тобто, для Фур'є - фільтру не має особливої різниці,- вносять вищі гармоніки значний вклад у вихідний сигнал, або ні, все одно вони (гармоніки) усуваються із вихідного сигналу.

При SVD – розкладенні вищі гармоніки завжди вносять лише незначний вклад у вихідний сигнал, тому їх усунення не призводить до значного викривлення вихідного сигналу . Таким чином, "низькочастотний" SVD – фільтр усуває лише складові (гармоніки), які вносять незначний вклад у вихідний сигнал.

В дослідженні будемо використовувати векторно - матричну нотацію, що прийнята у системі MATLAB [7,8].

SVD – розкладення у MATLAB представлено функцією SVD( ).

SVD – процедура вхідну матрицю М розкладає на три матриці (А,В та С):

 $[A,B,C] = SVD(M),$ або М=А $*B*CT$ .

У даному випадку М є квадратною або прямокутною матрицею, а не матрицею у вигляді вектора - стовпця або вектора – строки вихідного часового ряду. Тому перш за все необхідне перетворення вектора - стовпця (векторастроки) у квадратну або прямокутну матрицю.

Тобто, із сучасних позицій, це є відбудова багатовимірової динамічної системи по одновиміровому часовому ряду [2]. У даному випадку така відбудова виконується за допомогою траєкторної матриці (матриці затримок). Розмірність траєкторної матриці DIM – це число її стовпців.

Для вихідного ряду, наприклад,

$$
S=[1;2;3;4;5;6]
$$
 (1)

при DIM=1 одержуємо траєкторну матрицю у вигляді

$$
M = \begin{bmatrix} 1 \\ 2 \\ 3 \\ 4 \\ 5 \\ 6 \end{bmatrix},
$$

 $\overline{a}$ 

 $\sim$ 

де 1-перший елемент ряду, 6 – останній елемент ряду. При DIM = 2… DIM= 6 відповідно маємо:

$$
M = \begin{bmatrix} 1 & 2 \\ 2 & 3 \\ 3 & 4 \\ 4 & 5 \\ 5 & 6 \end{bmatrix}, M = \begin{bmatrix} 1 & 2 & 3 \\ 2 & 3 & 4 \\ 3 & 4 & 5 \\ 4 & 5 & 6 \end{bmatrix}, M = \begin{bmatrix} 1 & 2 & 3 & 4 \\ 2 & 3 & 4 & 5 \\ 3 & 4 & 5 & 6 \end{bmatrix}, M = \begin{bmatrix} 1 & 2 & 3 & 4 & 5 \\ 2 & 3 & 4 & 5 & 6 \end{bmatrix},
$$

 $M = [1; 2; 3; 4; 5; 6].$ 

Таким чином, елементи ряду вичерпані.

При довжині ряду 
$$
L
$$
  
DIM = 1 ...  $L$ ,  
aбо DIM  $\epsilon$  [1; L]. (2)

У більшості випадків практичного прогнозування DIM складає приблизно 10 %...90% від загальної довжини вихідного ряду.

Для прогнозування вихідного ряду S необхідно також знати кількість головних компонент NMC (Number of Main Components), а також величину NSна скільки значень (точок) подовжуємо вихідний ряд.

NMC дозволяє розглядати частину траєкторної матриці ,але ця частина містить в собі найбільш значущі закономірності ( у процентному плані їх вкладу у поведінку ряду). NMC розглядається для всіх матриць,що беруть участь у процедурі (у їх взаємозв'язку ).

У загальному випадку параметр NMC може приймати значення від 1 до DIM.

Розглянемо процедуру прогнозування, яка приймає як вхідний аргумент вектор – стовпець. Тому перш за все виконаємо перетворення вектор – строки у вектор – стовпець за допомогою команди MATLAB S= S (:).

В результаті одержуємо

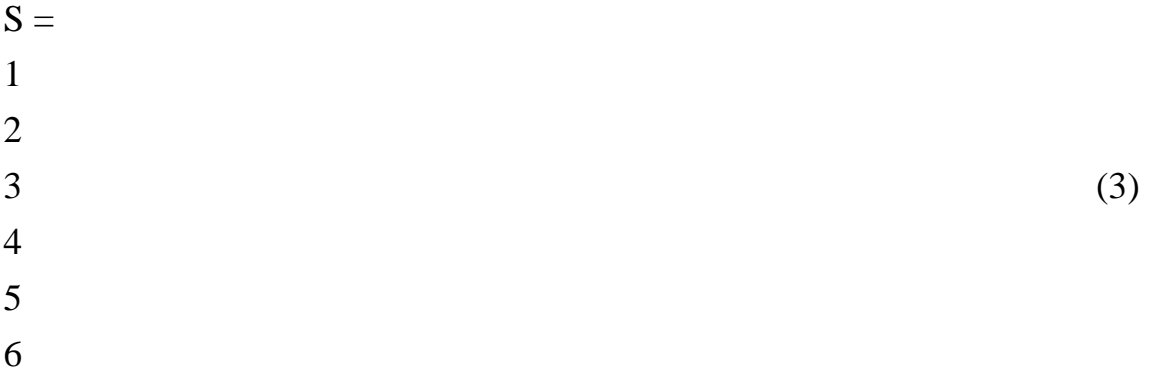

Поставимо задачу подовжити ряд (3), наприклад , на три значення вперед, тобто одержати ряд довжиною 9 значень (точок).

З точки зору реального прогнозування  $NMC = 1... (DIM-1),$  (4)

або NMC *є* [1;DIM[.

Сумісний розгляд залежностей (2) та (4) дає співвідношення {  $DIM = 2 \dots L$  $NMC = 1 ... (L-1)$ , (5) яке свідчить про певні складнощі підбору параметрів процедури прогнозування при значній довжині L вихідного ряду.

В результаті числових експериментів авторами встановлено, що у більшості випадків можливо одержати якісні результати прогнозування при виборі параметрів

$$
\begin{cases} \text{DIM} = 2 \dots \text{L} \\ \text{NMC} = \text{DIM} - 1, \end{cases} \tag{6}
$$

оскільки потрібно вибирати лише один параметр прогнозування ( $\text{DIM}$ ).

Зазначимо, що вираз (6) дозволяє одержувати якісні результати прогнозування тільки для процедури ,яка розглядається у статті.

При  $DIM = 3$  одержуємо значення  $NMC = 2$ .

Оскільки необхідно подовжити вихідний ряд на три значення, виконуємо три ітерації. В результаті виконання кожної ітерації одержуємо одне нове значення ряду, тобто довжина ряду після кожної ітерації збільшується на одиницю.

### Ітерація 1

Сформуємо траєкторну матрицю М із вихідного ряду S за допомогою розробленої авторами процедури (процедуру дивись нижче)

## M=SERIES TO MATRIX OOOO(S,DIM) (7)

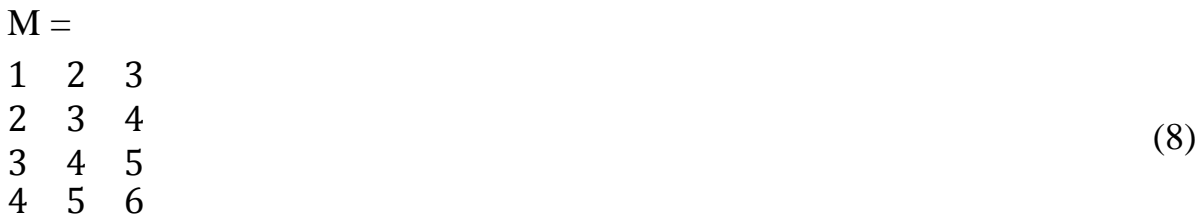

Параметр був попередньо заданий.

Далі виконуємо SVD – розкладення траєкторної матриці М за допомогою вбудованої процедури MATLAB SVD( ):

$$
[A,B,C] = \text{svd}(M) \tag{9}
$$

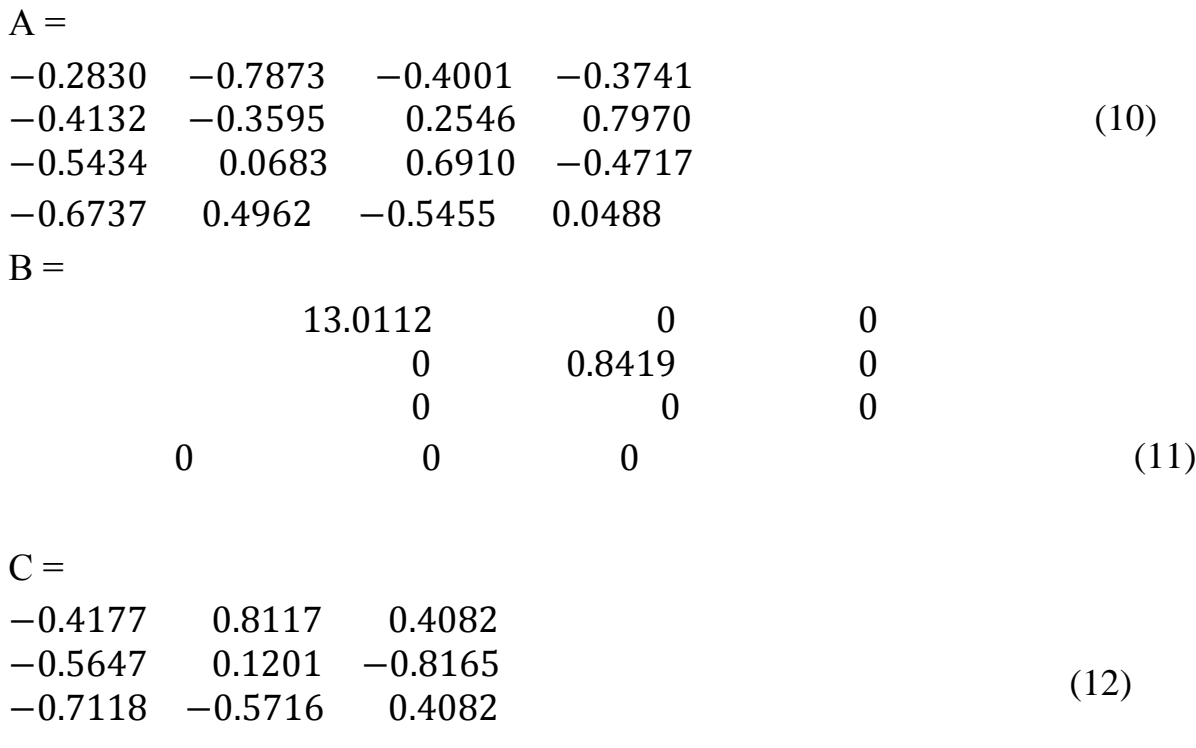

Виділяємо далі підматриці із матриць С та S.

$$
M1 = C (1:NMC,1:NMC) = \begin{bmatrix} -0.4177 & 0.8117 & 0.4082 \\ -0.5647 & 0.1201 & -0.8165 \\ -0.7118 & -0.5716 & 0.4082 \end{bmatrix}; \text{ takим чином} M1 = \begin{bmatrix} -0.4177 & 0.8117 \\ -0.5647 & 0.1201 \end{bmatrix}
$$
(13)

Число строк та число стовпців матриці М1 буде NMC.

$$
M2=S((end-NMC+1):end) = \begin{bmatrix} 1 \\ 2 \\ 3 \\ 4 \\ 5 \\ 6 \end{bmatrix}, \quad \text{ro6To} \begin{bmatrix} 5 \\ 6 \end{bmatrix}
$$
 (14)

Число строк матриці М2 буде дорівнювати NMC, а число стовпців відповідно одиниці.

Структури матриць М1 та М2 зберігаються при будь – якому допустимому значенні DIM та NMC.

У даному разі під допустимим значеням DIM припускаємо значення , при якому можливе формування траєкторної матриці, та при якому NMC  $\geq 1$ .

Наприклад, для ряду (1), що розглядається як методичний приклад, DIM=1 або DIM=10-неприпустимі значення, оскільки при DIM =1 умова NMC  $\geq 1$  не буде виконана, а при DIM=10 неможливо сформувати траєкторну матрицю (обмаль членів вихідного ряду).

Далі розв'язуємо систему лінійних алгебраїчних рівнянь, що записана у матричному вигляді ,та знаходимо Х:

 $M1 \cdot X = M2,$  (15)

$$
a60 \begin{bmatrix} -0.4177 & 0.8117 \\ -0.5647 & 0.1201 \end{bmatrix} * \begin{bmatrix} X1 \\ X2 \end{bmatrix} = \begin{bmatrix} 5 \\ 6 \end{bmatrix}.
$$

В МАТLAВ система (15) розв'язується як  $X = M1 \setminus M2$ . В результаті одержуємо

$$
X= -10.4592
$$
  
0.7780 (16)

Наступний крок – виділяємо підматрицю С1 із матриці С:  $C1=C((NMC+1),(1:NMC))$  $C1=$ -0.7118 -0.5716

У матриці С1 число строк дорівнює одиниці, число стовпців дорівнює NMC. Матриця С1 завжди розташовується у лівому нижньому куті матриці С:

$$
C = \begin{bmatrix} -0.4177 & 0.8117 & 0.4082 \\ -0.5647 & 0.1201 & -0.8165 \\ \hline -0.7118 & -0.5716 & 0.4082 \end{bmatrix}
$$

Нарешті знаходимо перше прогнозне значення для вихідного ряду:  $D = C1 \cdot X,$  (17)

aбо D=[-0.7118 -0.5716] 
$$
* \begin{bmatrix} -10.4592 \\ 0.7780 \end{bmatrix} = 7.0000
$$

Тобто одержуємо звичайне число (матрицю розміром 1Х1), яке додаємо у кінець ряду S.

 $S=[S;D]$  $S=$ 1.0000 2.0000 3.0000 ……… 7.0000

На вхід другої ітерації подаємо вже ряд довжиною 7 значень. Друга ітерація аналогічна першій, тільки оперує з іншими числовими значеннями. Це стосується і наступної, третьої ітерації.

В результаті вихідний ряд був подовжений на три значення вперед.

Розроблена повна версія процедури не тільки перевіряє коректність вхідних даних, але і слідкує за ходом обчислень (проводить контроль точності обчислень на кожному кроці ітерацій і т.і.). З цією метою були розроблені окремі процедури контролю вхідних та вихідних даних.

У статті наведений лише код спрощеної процедури, яка також дозволяє прогнозувати реальні часові ряди. Така спрощена процедура розглядається лише із методичної точки зору, для пояснення сутності методу SVD – розкладення.

У спрощеній процедурі використовуються наступні вхідні параметри:

S - часовий ряд, який необхідно подовжити на NS значень;

DIM - розмірність траєкторної матриці, яка формується всередині процедури;

NMC- кількість (головних) компонент, що враховуються в процесі прогнозування.

Вихідний параметр FS (вектор - стовпець) - це подовжений ряд довжиною LENGTH(S)+NS.

Процедура має вигляд function FS=SVD\_FORECAST\_0000(S,DIM,NMC,NS);  $S=S($ : $):$  $FS = S$ : for  $J=1:NS$ MO=SERIES\_TO\_MATRIX\_0000(FS,DIM);  $[A,B,C]=svd(MO);$ M1=C(1:NMC,1:NMC);  $\%$  ----------------------------------% % ALTERNATIVE :  $%$ % M1=A(1:NMC,1:NMC); %  $\%$  -----------------------------------% M2=FS((end-NMC+1):end); X=M1\M2;  $D=C(NMC+1,1:NMC)*X;$  $\%$ -----------------------------------% % ALTERNATIVE :  $%$  $%D=A(NMC+1,1:NMC)*X$ ; %  $\%$ -----------------------------------%  $FS=[FS:D];$ end end

Зазначимо, що всі процедури працюють також в системі FRЕEMAT (спрощена версія MATLAB).

При достатньо значній довжині часового ряду S більш доцільно використовувати «економне» SVD - розкладення, яке дозволяє в значній мірі економити пам'ять та прискорювати процес обчислень.

«Економне» SVD - розкладення в MATLAB має вид

 $[A,B,C]=SVD(M,O).$ 

Як показали проведені числові експерименти, в процедурі SVD\_FORECAST\_0000( ) заміна строки, що відповідає за SVD - розкладення, на строку, що відповідає за "економне" SVD – розкладення, не змінює результату прогнозування.

Як зазначено вище, SVD - розкладення дає в результаті три матриці  $(A,B,C)$ .

Однак наш приклад базувався на виділенні підматриці із матриці С, оскільки розміри останньої менше розмірів матриці А. При цьому заміна матриці А на матрицю С дає той самий кінцевий результат.

Взагалі, при реалізації метода слід враховувати, що робота із матрицями підвищеного розміру призводить до неекономічної маніпуляції із пам'яттю та зменшення швидкості обчислень.

Процедура SVD\_FORECAST\_0000( ) та її «економна» модифікація використовують процедуру формування траєкторної матриці виду

```
function M=SERIES_TO_MATRIX_0000(S,DIM) ;
M=[]:
if isempty (S) = = true
return
end
S=S( : );N =length (S);
L=N-DIM+1:
if L < 1return
end
M=zeros (L,DIM);
for J=1:LM(J,:)=S (J+(0:(DIM-1))).end
end
```
Оскільки наведена вище методика охоплює практично всі випадки , що можуть зустрічатися на практиці , вона може бути віднесена безпосередньо до класу універсальних процедур прогнозування.

## **Тестовий приклад. Прогнозування часового ряду чисел Вольфа**

Впливу сонячної активності на температуру повітря, процеси випадання атмосферних опадів, сток річок присвячена велика кількість досліджень різних авторів. При цьому у якості вихідного матеріалу здебільшого використовують числа сонячних плям-так звані числа Вольфа W(дивись ,наприклад ,[9-12]).

Незважаючи на чисто спостережний характер цих чисел, ряд W є одним із найдовших рядів спостережень, середньорічні значення якого відмічаються із 1700 року.

Враховуючи тривалість вимірювань, на базі часового ряду чисел Вольфа постійно апробують різні гіпотези та алгоритми.

Проілюструємо далі можливості методу SVD - розкладення на прикладі довгострокового прогнозу ряду чисел Вольфа.

Методика проведення розрахунків полягала в наступному.

1.Завантажували середньорічні значення чисел Вольфа із 1700 по 2010 рік включно із файла WOLF\_1700\_2010\_YEAR та одержували ряд S\_INPUT довжиною 311 значень.

2. Знаходили середньоарифметичне значення MV для ряду S\_INPUT.

3.Усували середньоарифметичне значення із ряду S\_INPUT: S\_INPUT=  $=$ S INPUT-MV.

4.Оскільки фільтрація вихідних даних повинна переважно виконуватися фільтром іншого типу ніж той, який є основою безпосередньої процедури прогнозування, в дослідженні був використаний Фур'є – фільтр. Тому далі проводили Фур'є - фільтрацію ряду S\_INPUT, що був одержаний вище, залишаючи тільки 35 перших cos( ) та sin( ) гармонік у ряді:

S\_FILTERING=FURIE\_FILTER\_OOOO(S\_INPUT,35).

При розрахунках використовували програму, розроблену авторами.

5.Створювали спеціальний ряд довжиною 290 значень (точок) із ряду S\_FILTERING: S\_TRAІNING=S\_FILTERING (1:290).

6.Задавали значення DIM та NMC=DIM-1,а також кількість точок прогнозу на майбутнє (21точку):

NUMBER OF FUTURE POINTS=21.

7.За допомогою процедури SVD\_FORECAST\_OOOO( ), що наведена више, виконували прогноз на 21 точку (значення) вперед : S\_FORECASTING= =SVD\_FORECAST\_OOOO (S\_TRAINING, DIM, NMC,

NUMBER\_OF\_FUTURE\_POINTS).

8.Відбудовували середні значення рядів:

 $S$  FILTERING =  $S$  FILTERING + MV,

 $S$  FORECASTING = S\_FORECASTING + MV/

9.Будували графіки для 21останнього значення вихідного фільтрованого ряду S\_FILTERING та одержаних значень прогнозного ряду S\_FORECASTING.

10. Порівнювали реальні та «прогнозні» середньорічні значення чисел Вольфа. У числовому експерименті ступінь (глибина) фільтрації поступово збільшувалась. При цьому проводився безперервний аналіз даних прогнозу з метою досягнення його необхідної точності.

Незважаючи на те, що задача прогнозування із збільшенням ступіня фільтрації значно спрощується, надлишкова фільтрація вже шкідлива, оскільки викривлює залежності, які формують вихідний ряд.

Тому у ході числового експерименту параметри для Фур'є – фільтру фіксувались, а значення DIM та, відповідно, NMC, змінювались.

При прогнозуванні часових рядів, що породжуються реальними процесами, значення DIM можуть досягати величин декількох десятків…сотен (а іноді і більше).

Авторами була розроблена спеціальна програма, що дозволяла проводити анімацію процесу прогнозування при зміні параметру DIM та/або Фур'є фільтру із можливістю відповідної зміни швидкості анімації та збереження в подальшому цієї анімації у вигляді файла \*.AVI (відео – фільма) та звичайного текстового звіту. За допомогою такої програми можливо швидко знаходити значення DIM та параметри Фур'є – фільтрації, при яких досягається найкращий прогноз.

На практиці слід використовувати значення DIM із середини тих значень, при яких спостерігається достатньо робастний прогноз. Тобто не можна використовувати значень, при яких, наприклад, збільшення (або зменшення) величини DIM на одиницю призводить до "розносу" процесу прогнозування (прогнозний ряд спрямовується до нуля або, частіше за все, до нескінченності).

У числовому експерименті значення DIM змінювались від 2 до 290, а значення NMC, відповідно, від 1 до 289.

На рис.1 наведені графіки вихідного ряду середньорічних значень чисел Вольфа (суцільна лінія) та фільтрованого ряду при параметрі Фур'є – фільтру Н=35 (штрихова лінія). Незважаючи на те, що фільтрований ряд на перший погляд мало відрізняється від ряду вихідного, виконання попередньої фільтрації ряду необхідне, оскільки при прогнозуванні без фільтрації одержуємо незадовільні результати навіть при використанні великих значень DIM.

Результати прогнозування на 21 точку (21 рік) вперед наведені на рис.2.

При значенні DIM=228 прогнозні дані співпадають із реальними даними на протязі приблизно 17 років, а далі спостерігається незначне відхилення прогнозних даних від даних дійсних.

При значенні DIM=229 прогнозні дані співпадають із дійсними даними практично повністю (рис.3.)

При значенні DIM=230 прогнозні дані для 2006-2010р.р. будуть трохи нижче, а при DIM=231-трохи вище дійсних значень.

При DIM=233 прогнозні значення знову співпадають із дійсними значеннями практично повністю, повторюючи графік, наведений на рис.3.

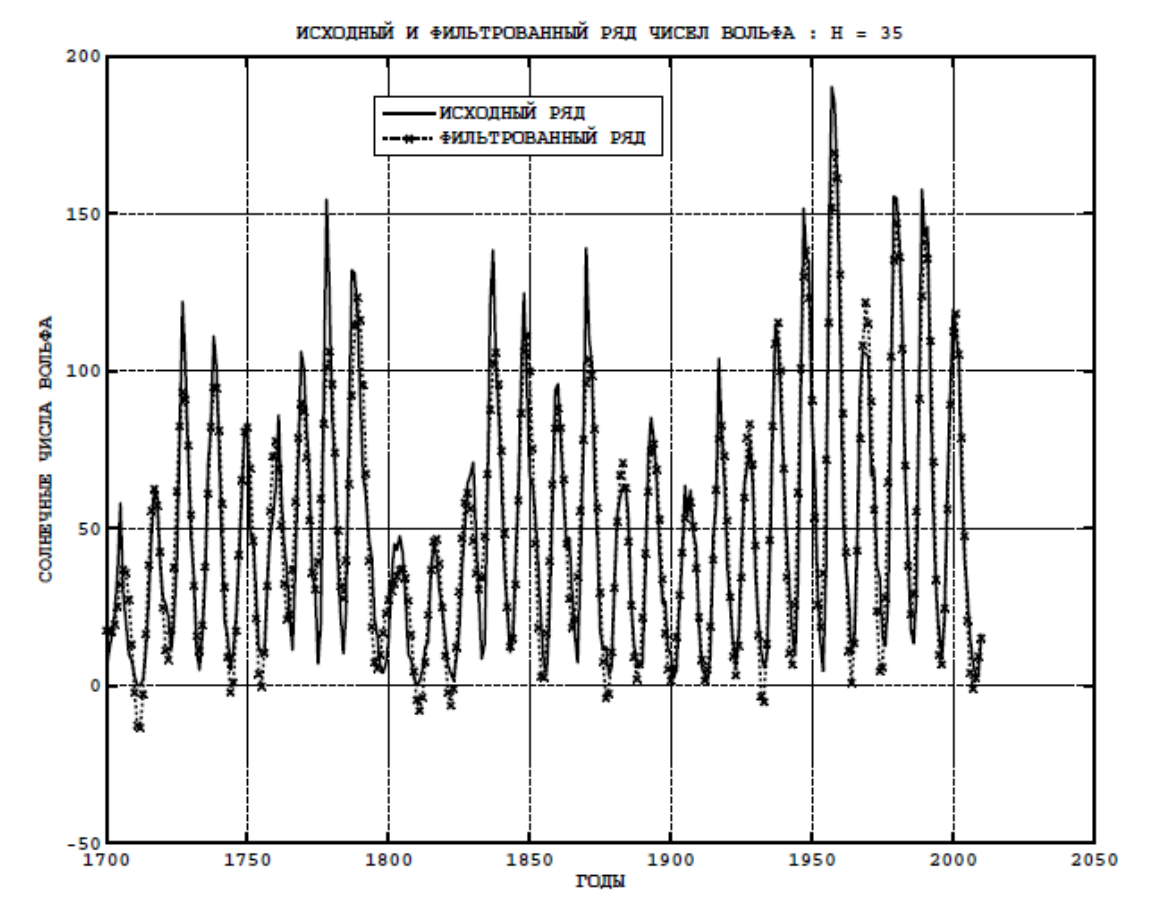

**Рисунок 1**

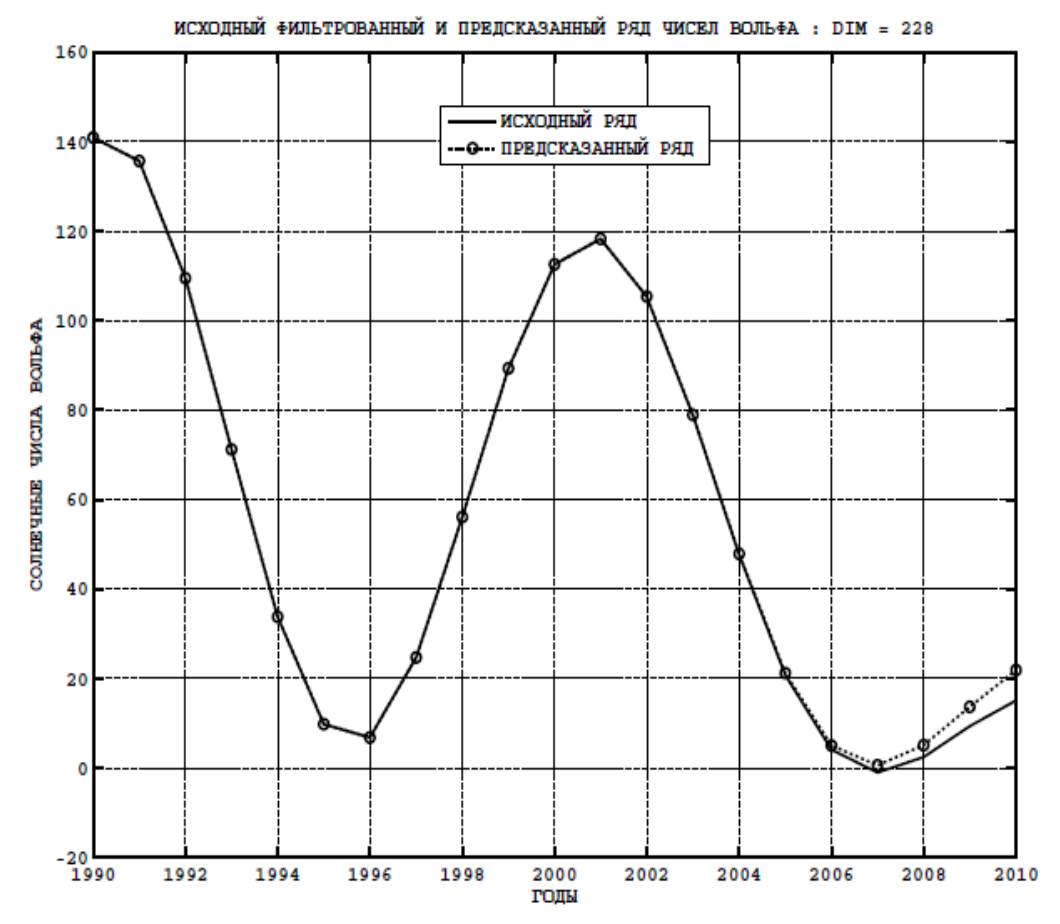

**Рисунок 2**

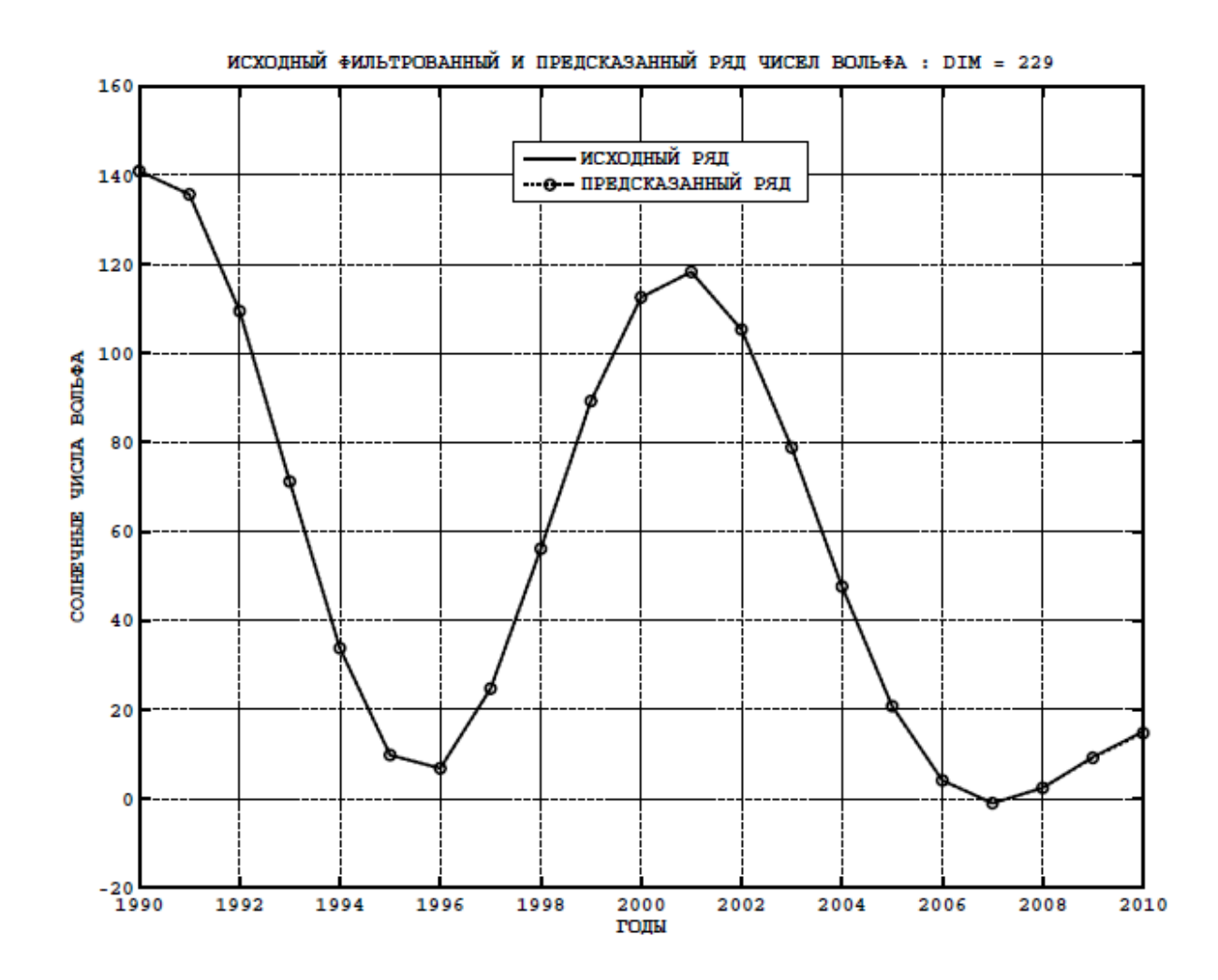

# **Рисунок 3**

# **Висновки**

1. Розроблена процедура прогнозування будь-яких часових рядів методом SVD – розкладення.

2. Розглянута необхідність попередньої фільтрації для рядів даних спостережень та особливості застосування фільтру.

3. Наведені результати прогнозування середньорічних значень чисел Вольфа на період 20 років.

#### **Література**

1. Кузнецов С.П. Динамический хаос. – М.: Физматлит. – 2001. – 296 с.

2. Безручко Б.П., Смирнов Д.А. Математическое моделирование и хаотические временные ряды. – Саратов: Изд-во Гос.УНЦ «Колледж». – 2005. – 343 с.

3. Ефимов В.М., Галактионов Ю.К., Шушпанова Н.Ф. Анализ и прогноз временных рядов методом главных компонент. – Новосибирск : «Наука», Сибирск.отд. – 1988. – 71 с.

4. Коханер Д., Моулер К., Нэш С. Численные методы и математическое обеспечение. – М.: «Мир». – 1998. – 575 с.

5. Голуб Дж., Ван Лоун Ч. Матричные вычисления. – М.: «Мир». – 1999. – 548 с.

6. Крянев А.В., Лукин Г.В. Математические методы обработки неопределѐнных данных. – М.: Физматлит. – 2003. – 216 с.

7. Ануфриев И.Е., Смирнов А.Б., Смирнова Е.Н. MATLAB 7. – СПБ.: «БХВ-Петербург». – 2005. – 1104 с.

8. Кетков Ю.Л., Кетков А.Ю., Шульц М.М. MATLAB 7 : программирование, численные методы. – СПБ.: «БХВ-Петербург». – 2005. – 752 с.

9. Журавлѐв М.М. Солнечная активность и условия эксплуатации транспортных сетей // Автомобильные дороги. – 1980. – № 3. – С. 25 – 26.

10. Круцык М.Д. Паводки в Украинских Карпатах и солнечная активность // Автомобильные дороги. – 1981. – № 2. – С. 23.

11. Круцик М.Д. Паводки на Закарпатті і сонячна активність // Автошляховик України. – 1993. – № 3. – С. 49 – 50.

12. Петрович В.В., Артеменко В.А. Застосування апарата нелінійної динаміки для аналізу часових рядів гідрометеорологічної інформації // Автомобільні дороги і дорожнє будівництво. – Вип. 80. – К.: Вид-во НТУ, 2011. – С. 121 – 139.